## User Guide/Help Menu

Last Modified on 01/02/2024 6:29 pm EST

## Feature first available:

iPECS Cloud version 6.0.

## License Required:

iPECS Cloud Premium or Premium Plus licensing is required to use this feature.

## Description:

The new user guide and help menu can be accessed within the ONE client, under settings. The manual can be uploaded to a ONE serve by ONE WMS. Clicking on the link downloads the manual and displays it in a file viewer window.

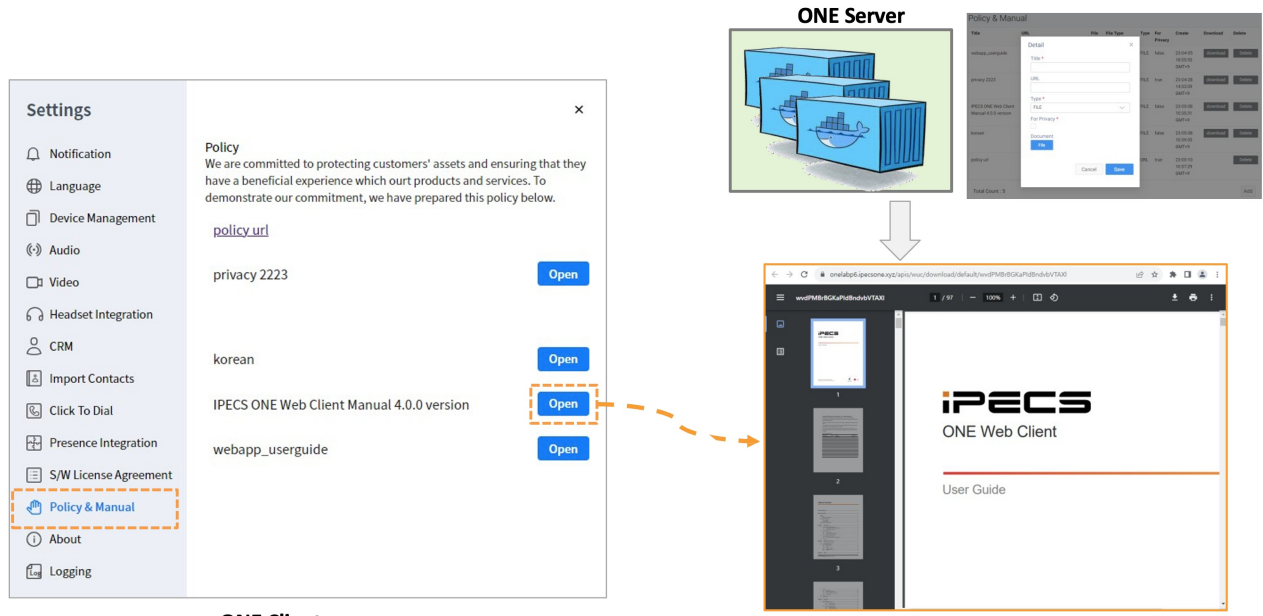

**ONE Client** 

Programming: